#### Doubleur de disque **DP Soft News n°7 paraîtra le 02 mai 1995**

#### **Consultez la rubrique** "A Savoir" **pour recevoir votre disquette-cadeau**

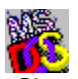

C'est le seul doubleur de disque distribué en shareware que je connaisse.

En clair ce petit utilitaire va vous permettre de doubler (et même plus) la capacité de votre disque dur ou d'un portion de ce disque ; comme DoubleSpace ou Stacker par exemple.

Plus qu'un double de disque, JAM intégre différents outils d'analyses, réparation, défragmentation de disques.

La lecture de la documentation est indispensable ! Elle est très complète. Un exemple de "doublage" d'une partie du disque dur est fourni avec toute la marche à suivre décrite pas à pas. C'est très clair et relativement simple.

La manipulation de fichiers cachés et la modification des fichiers autoexec.bat et config.sys doivent impérativement être maîtrisés par l'utilisateur sous peine de dommages ennuyeux pour votre disque dur. Vous êtes prévenu !

Rassurez-vous, j'y suis arrivé sans problème du premier coup ; alors pourquoi pas vous ! Une fois la capacité de votre disque doublée, la décompression des fichiers se fera "à la volée", ou en tâche de fond si vous préférez, sans que vous vous rendiez compte de quoi que ce soit.

Le driver de compression/décompression à déclarer dans les fichiers autoexec.bat et config.sys n'occupent que 24 Ko de mémoire vive, ce qui permet de conserver une quantité de mémoire conventionnelle libre confortable (609 Ko libres sous MS-DOS 5.0 lors de mon test).

Les performances de compression sont très intéressantes : un facteur de x2,5 est atteint en standard (par exemple un disque dur de 100 Mo deviendra un disque de 250 Mo, pas mal !).

Installation Configuration Auteur & Régime A mon avis...

# Installation

Une installation optimale nécessitera une lecture de la documentation... en anglais évidemment. Une bonne connaissance de la langue est souhaitée. Il faudra aussi modifier les fichiers autoexec.bat et config.sys.

## Configuration

Tous PC tournant sous MS-DOS, IBM DOS et NOVELL DOS avec 1 Mo de RAM et disque dur. JAM est bien sûr compatible Windows 3.1.

### Auteur & Régime

JAM 1.2 est un **shareware à 49\$** développé par **JAM Software.**

# A mon avis...

Un programme pour utilisateur chevronné et maîtrisant la langue anglaise. Les autres devront se contenter des utilitaires MS-DOS 6.2 ou acheter Stacker par exemple.